## **Μέθοδοι Πρόβλεψης Διακλαδώσεων (Branch Prediction Mechanisms)**

# Εντολές Διακλάδωσης

- Περίπου 20% των εντολών είναι εντολές διακλάδωσης <u>III-cache</u> Next fetch started
- Πολλά στάδια μεταξύ υπολογισμού του επόμενου PC και εκτέλεσης του branch (για *<sup>D</sup> <sup>d</sup>* σύγχρονους επεξεργαστές μπορεί και >10!)
- Εισαγωγή stalls και επομένως μείωση του ρυθμού ανάγνωσης και εκτέλεσης εντολών

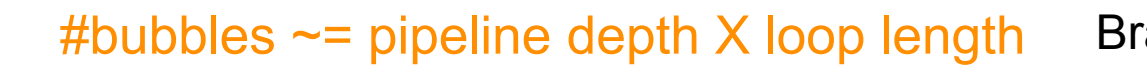

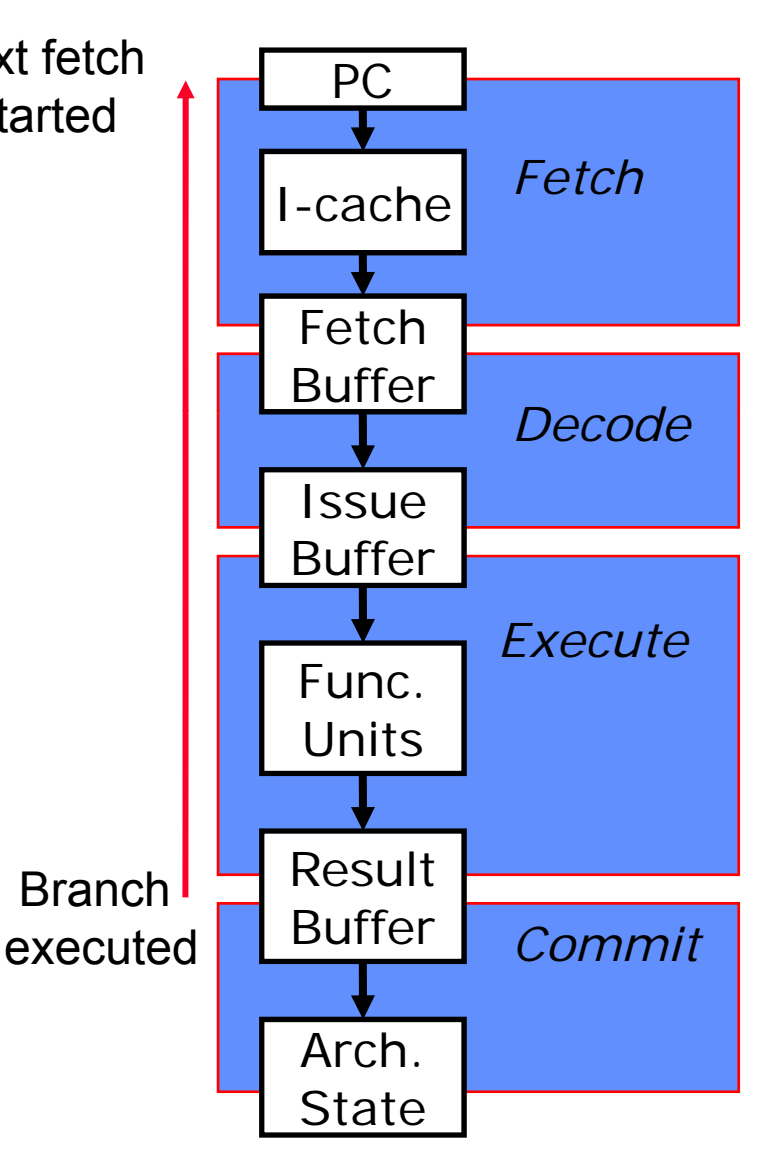

# Τεχνικές βελτίωσης του CPI

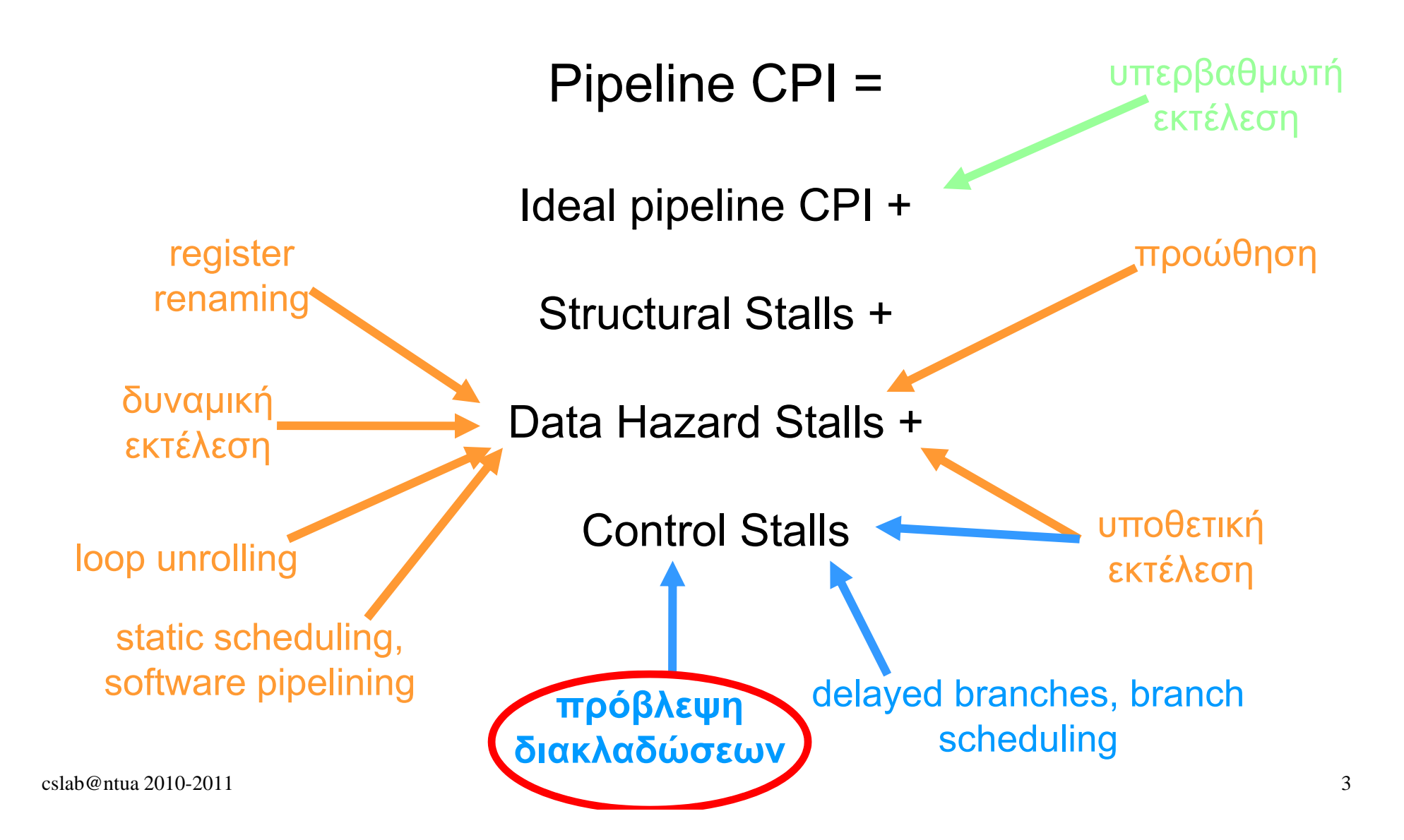

# Τεχνικές Μείωσης Control Stalls

- Software
	- Μείωση των εντολών άλματος (loop unrolling)
	- Υπολογισμός της συνθήκης εκτέλεσης διακλάδωσης όσο πιο νωρίς

#### • Hardware

- Αντικατάσταση των bubbles με χρήσιμη δουλειά
- Παράλληλη εκτέλεση και των 2 ροών προγράμματος μέχρι να αποσαφηνιστεί ποιο κομμάτι της διακλάδωσης θα εκτελεστεί
- Πρόβλεψη

# Εντολές Άλματος

- Χρειαζόμαστε 2 πληροφορίες
	- Αν θα εκτελεστεί το άλμα ή όχι (taken or not taken)
	- Αν εκτελεστεί ποιος είναι <sup>ο</sup> προορισμός (target PC)

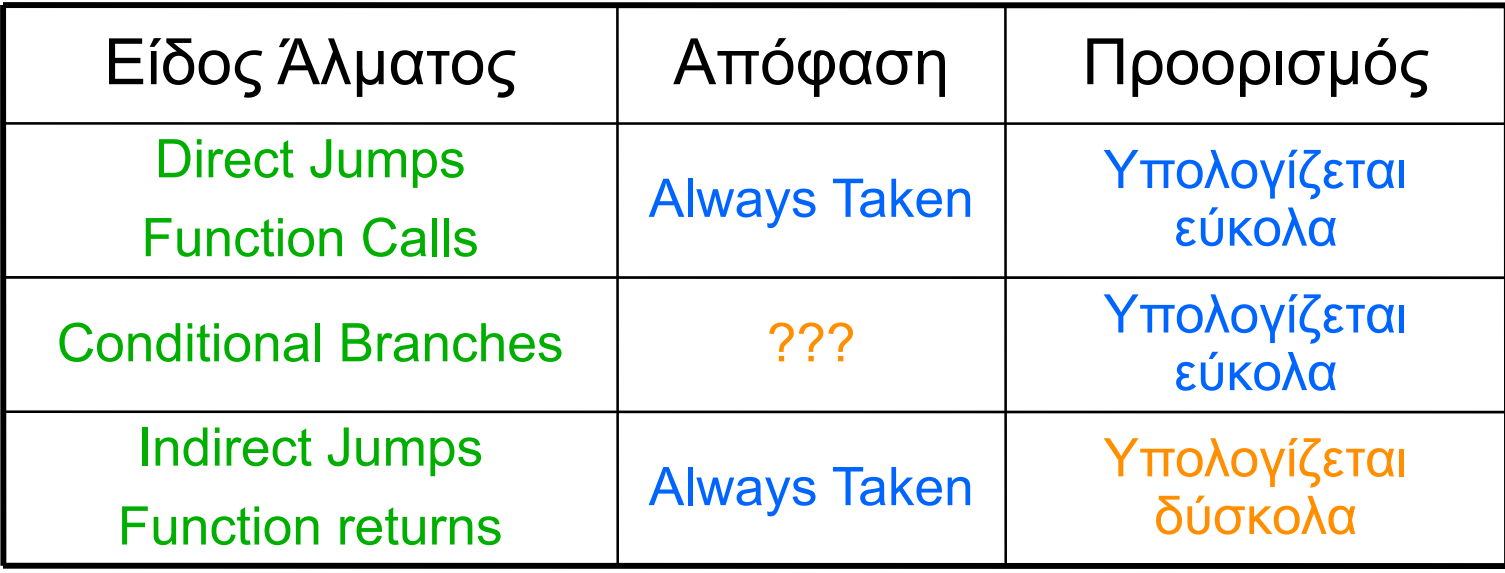

# Πρόβλεψη Απόφασης

- Απαιτείται για εντολές διακλάδωσης υπό συνθήκη
	- Η πλειοψηφία των εντολών διακλάδωσης είναι υπό συνθήκη
- 2 είδη τεχνικών πρόβλεψης
	- Στατικές
	- Δυναμικές
- Απαιτείται extra hardware
	- Αποθήκευση χρήσιμων πληροφοριών για βελτίωση της ακρίβειας των προβλέψεων (branch history tables, branch target buffers, etc)
	- Μηχανισμός ανάνηψης σε περίπτωση λανθασμένης πρόβλεψης

# Στατικές Τεχνικές Πρόβλεψης

- Branch not taken (NT)
	- Εύκολη υλοποίηση
	- Σε ένα loop σωστή πρόβλεψη μόνο στην τελευταία εκτέλεση
	- Misprediction rate ~60%-70%
- Branch taken (T)
	- Πιο πολύπλοκο hardware
	- Σε ένα loop λάθος πρόβλεψη μόνο στην τελευταία εκτέλεση
	- Average misprediction rate 34% (SPEC benchmarks)
- BTFNT
	- Άλματα προς τα πίσω (αρνητικό offset ως προς το PC) προβλέπεται ότι θα εκτελεστούν (Backwards taken)
	- Άλματα προς τα εμπρός (θετικό offset ως προς το PC) προβλέπεται ότι δε θα εκτελεστούν (Forwards not taken)
	- <sup>π</sup>.χ. χρησιμοποιείται στον Intel Pentium 4 σε περίπτωση που αποτύχει <sup>ο</sup> μηχανισμός δυναμικής πρόβλεψης

# Στατικές Τεχνικές Πρόβλεψης

- Profiling
	- Εκτέλεση προγράμματος και καταγραφή στατιστικών
	- Ο compiler τα χρησιμοποιεί για να βοηθήσει το hardware να κάνει σωστή πρόβλεψη (<sup>π</sup>.χ. αν μια εντολή διακλάδωσης εκτελείται πάνω από τις μισές φορές κατά τη διάρκεια του profiling τότε η πρόβλεψη είναι T)
	- Εύκολη υλοποίηση
	- Τα δεδομένα του profiling και της κανονικής εκτέλεσης μπορεί να είναι πολύ διαφορετικά. Επομένως λάθος προβλέψεις

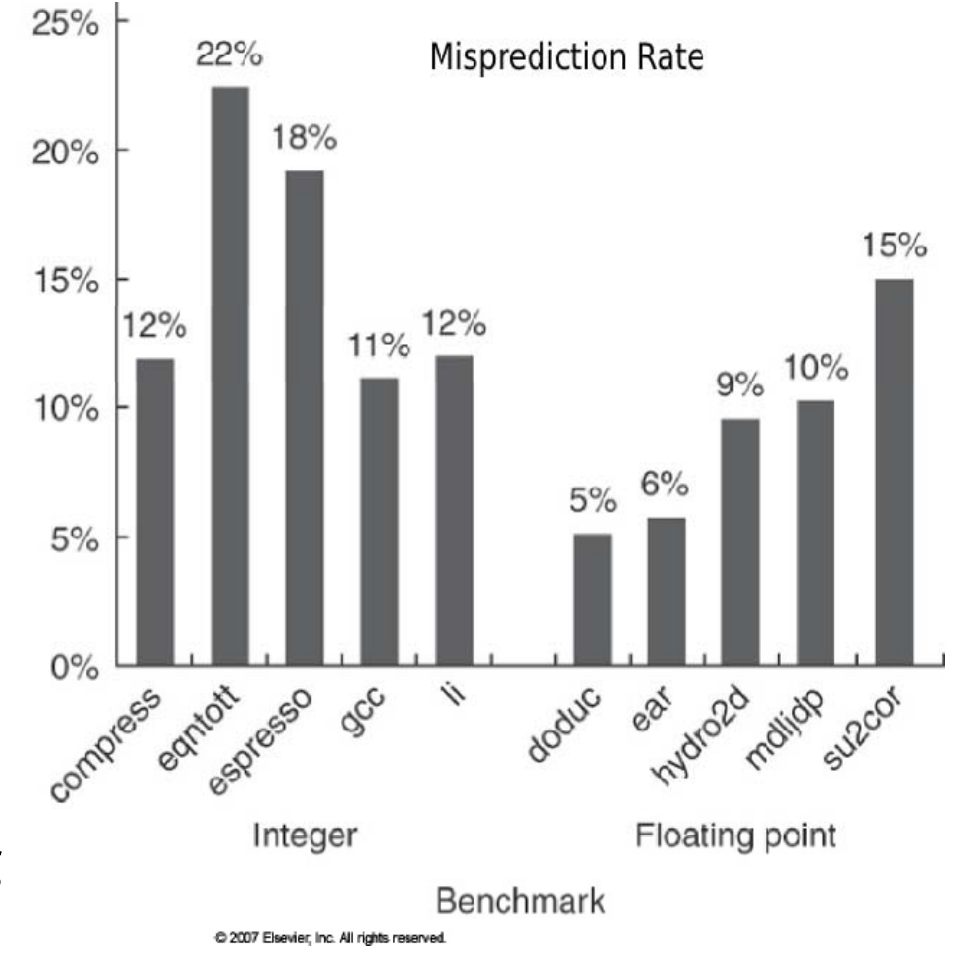

# Δυναμικές Τεχνικές Πρόβλεψης

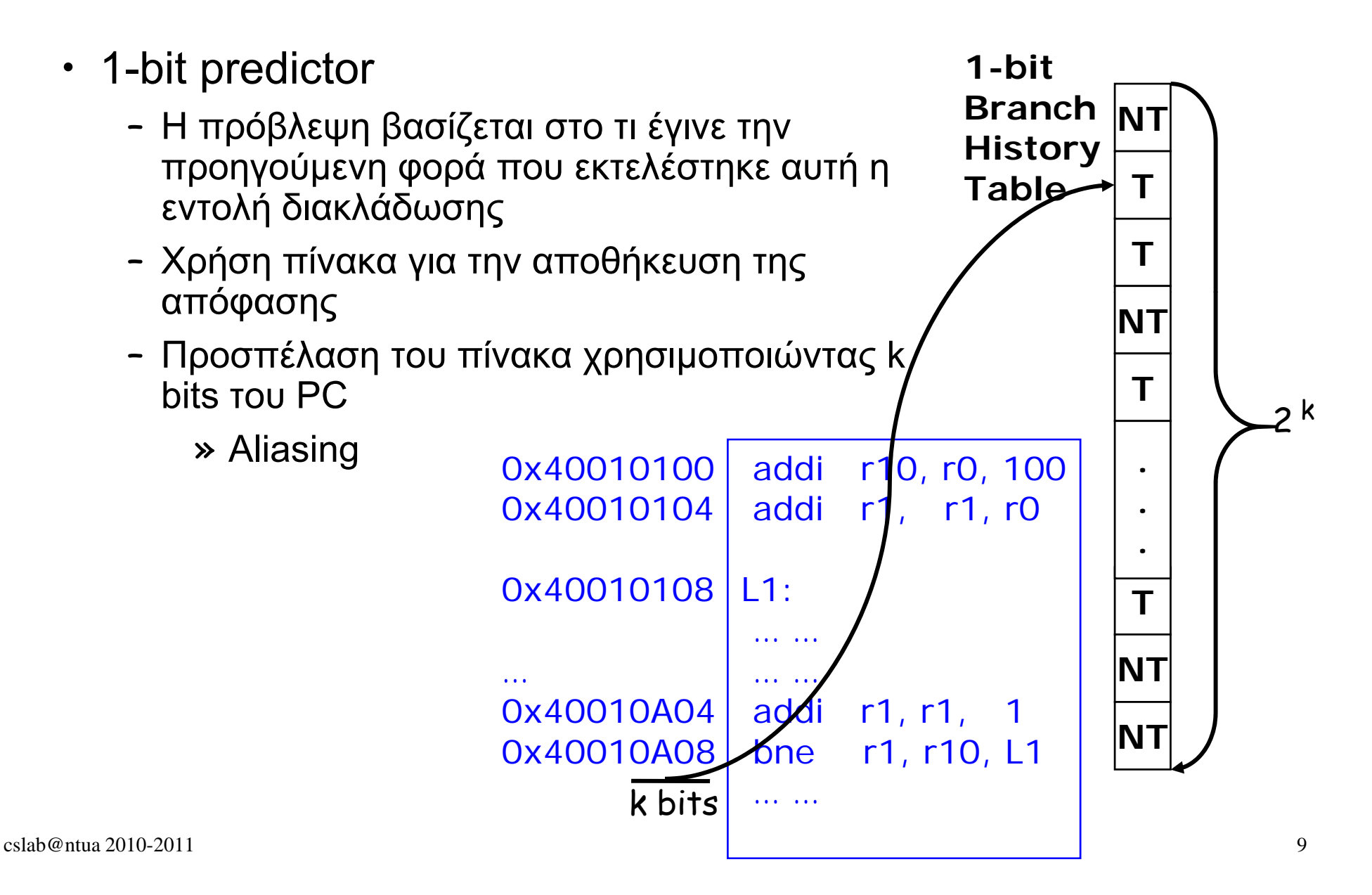

**0x108: for(i=0; i < 100000; i++) {**

**.........................**

**0x144: if(** (  $\mathbf{i}$  % 100) == 0 ) **callA( ); 0x150: if(** (**i** & 1) == 1) **callB( );**

**}**

#### **Πρόβλεψη (108)**:

0

#### **Απόφαση (108):**  $x^2$

 $\left(\mathsf{T}\right)$ 

```
0x108: for(i=0; i < 100000; i++) {
```
**.........................**

**0x144: if(** (  $\mathbf{i}$  % 100) == 0 ) **callA( ); 0x150: if(** (**i** & 1) == 1) **callB( ); }**

**Πρόβλεψη (108)**: 100000 0TTTTTTTT.............................TTTΤ**Απόφαση (108): 2**<br>2010년 - 대한민국의 대한민국의 대한민국의 대한민국의 대한민국의 대한민국의 대한민국의 대한민국의 대한민국의 대한민국의 대한민국의 대한민국의 대한민국의 대한민국의 대한민국의 대한민국의 대한민국의 <br>1970년 - 대한민국의 대한민국의 대한민국의 대한민국의 대한민국의 대한민국의 대한민국의 대한민국의 대한민국의 대한민국의 대한민국의 대한민국의 대한민국의 대한민국의 대한민국의 대한민국의 대한 TTTTTTTTT.............................TTTN

```
0x108: for(i=0; i < 100000; i++) {
```
**.........................**

**0x144: if(** (  $\mathbf{i}$  % 100) == 0 ) **callA( ); 0x150: if(** (**i** & 1) == 1) **callB( ); }**

**Πρόβλεψη (108)**: 0TTTTTTTT.............................TTTΤ

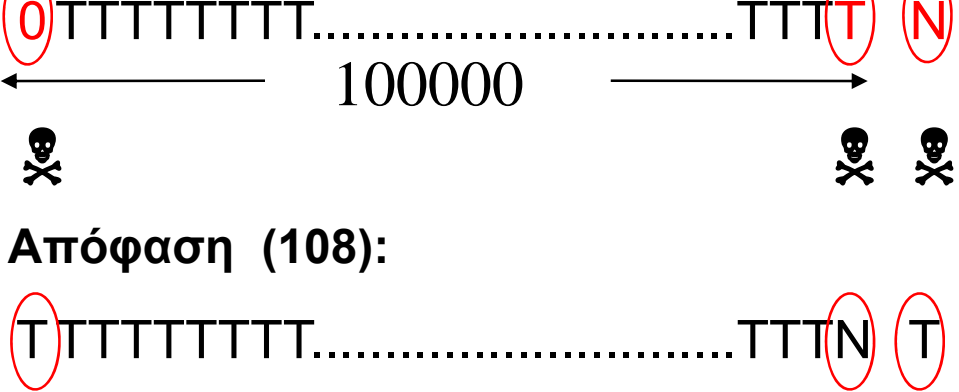

**0x108: for(i=0; i < 100000; i++) {**

**.........................**

**0x144: if( ( i % 100) == 0 ) callA( ); 0x150: if(** (**i** & 1) == 1) **callB( );**

Misprediction = 2/100000

Prediction Rate = 99.998%

**}**

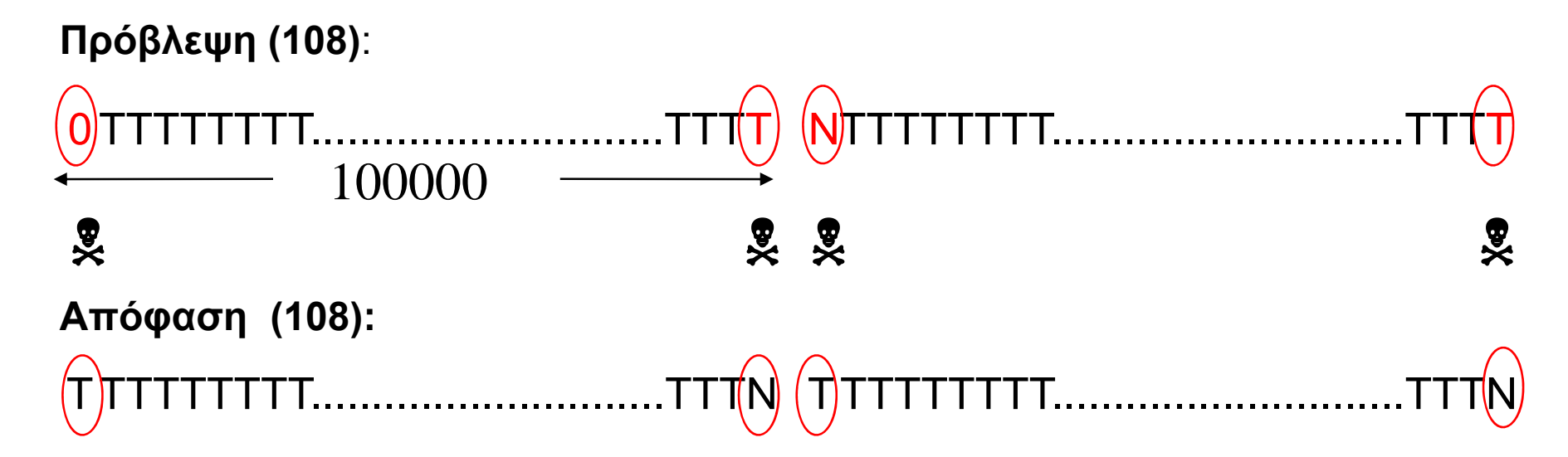

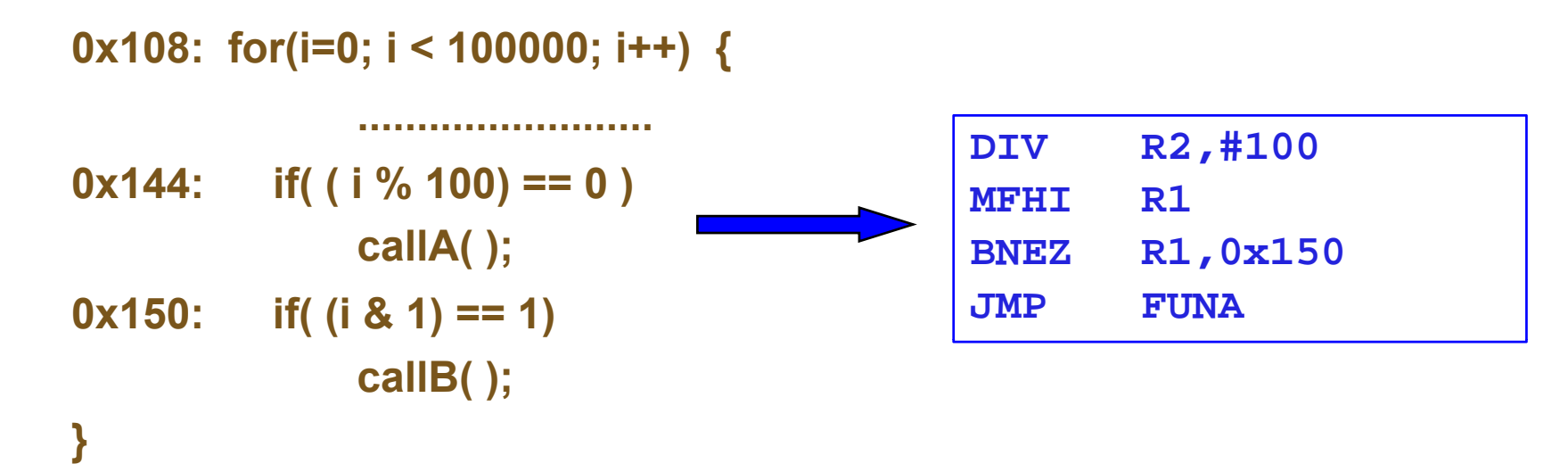

# **Πρόβλεψη (144)**:

0

#### **Απόφαση (144):**  $x^2$

N

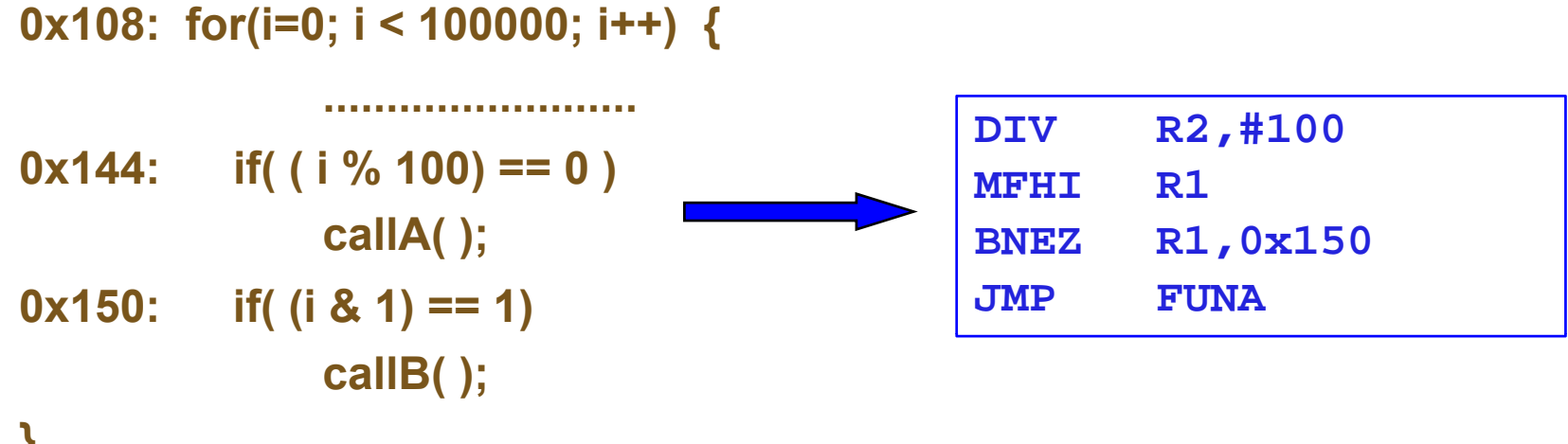

**}**

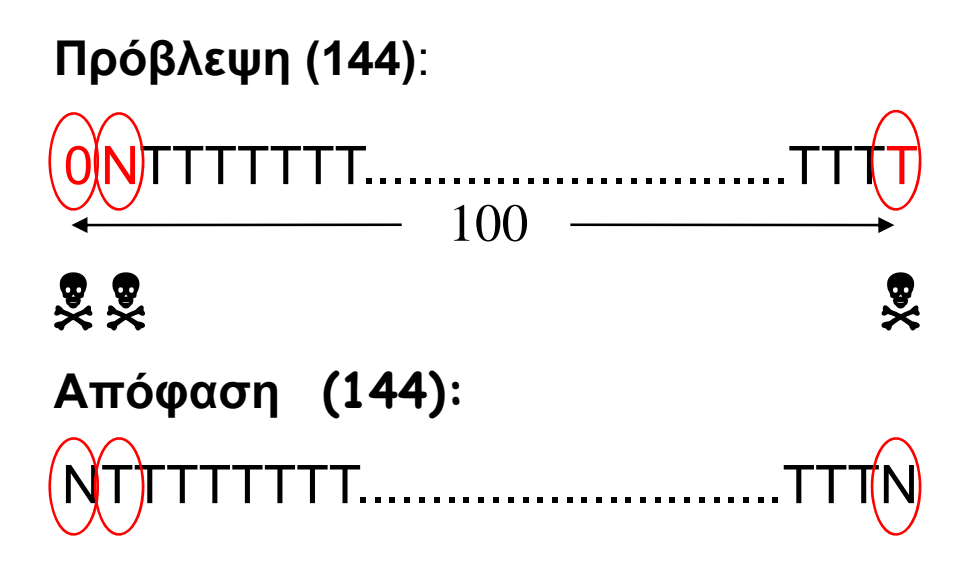

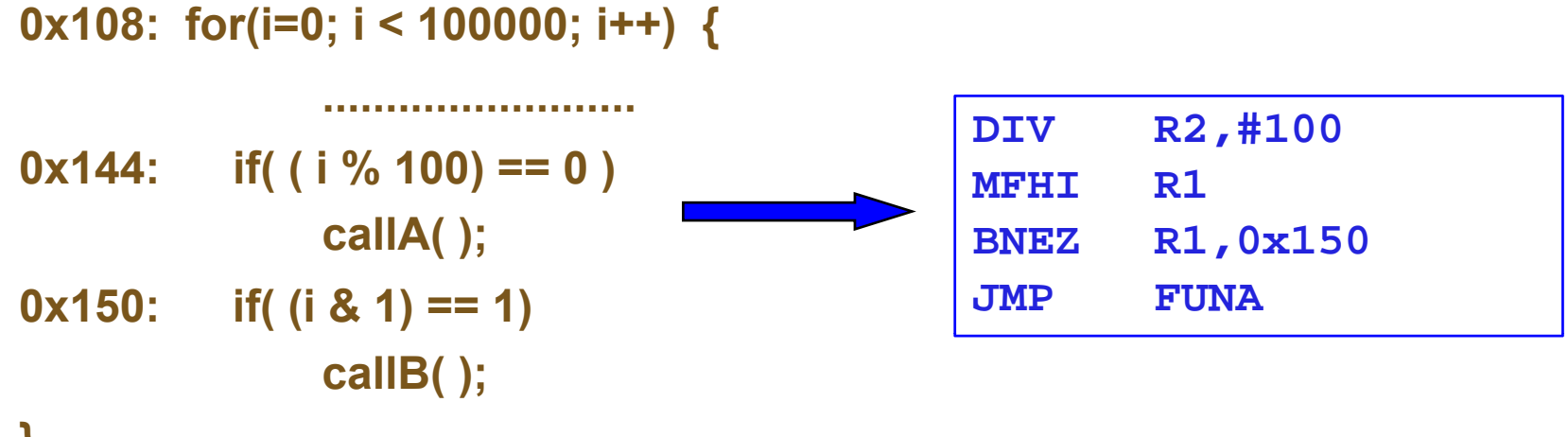

**}**

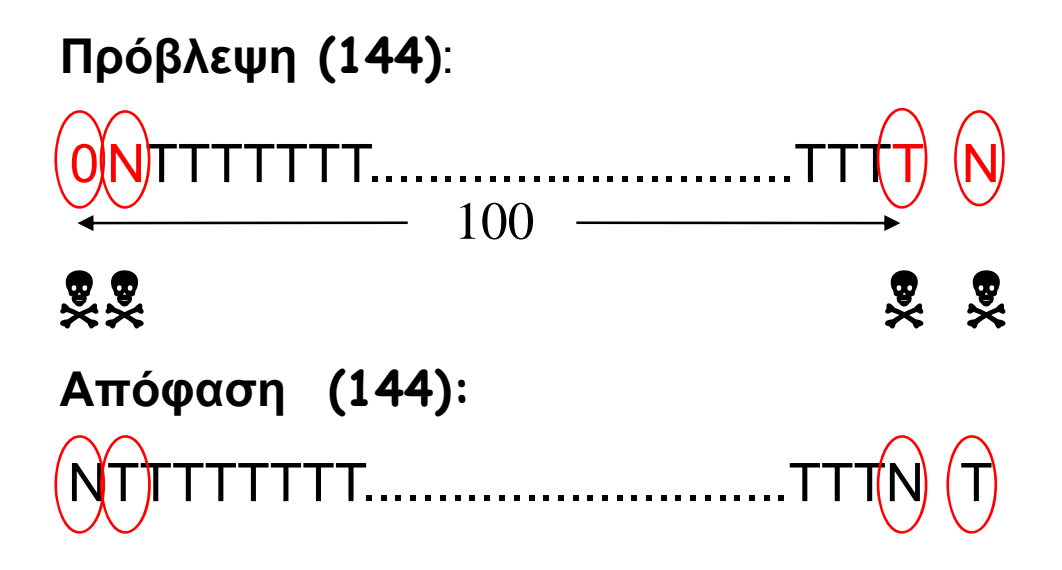

**0x108: for(i=0; i < 100000; i++) {**

**.........................**

**0x144: if( ( i % 100) == 0 ) callA( ); 0x150: if(** (**i** & 1) == 1) Misprediction = 2/100 Prediction Rate = 98% **callB( ); }**

**Πρόβλεψη (144)**: 0 NTTTTTTT.............................TTTΤ NTTTTTTTT.............................TTTΤ 100 **Απόφαση (144):** 1 11 1 1NTTTTTTTT.............................TTTN TTTTTTTTT.............................TTTN

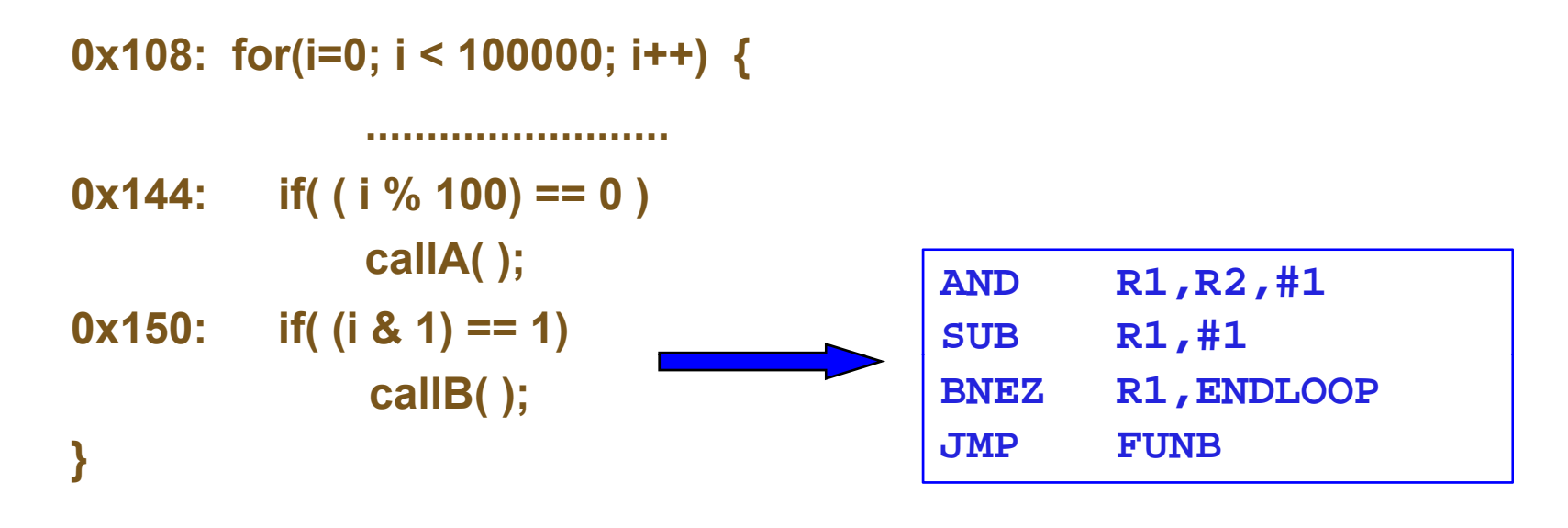

#### **Πρόβλεψη (150)**:

0

#### **Απόφαση (150):**  $x^2$

T

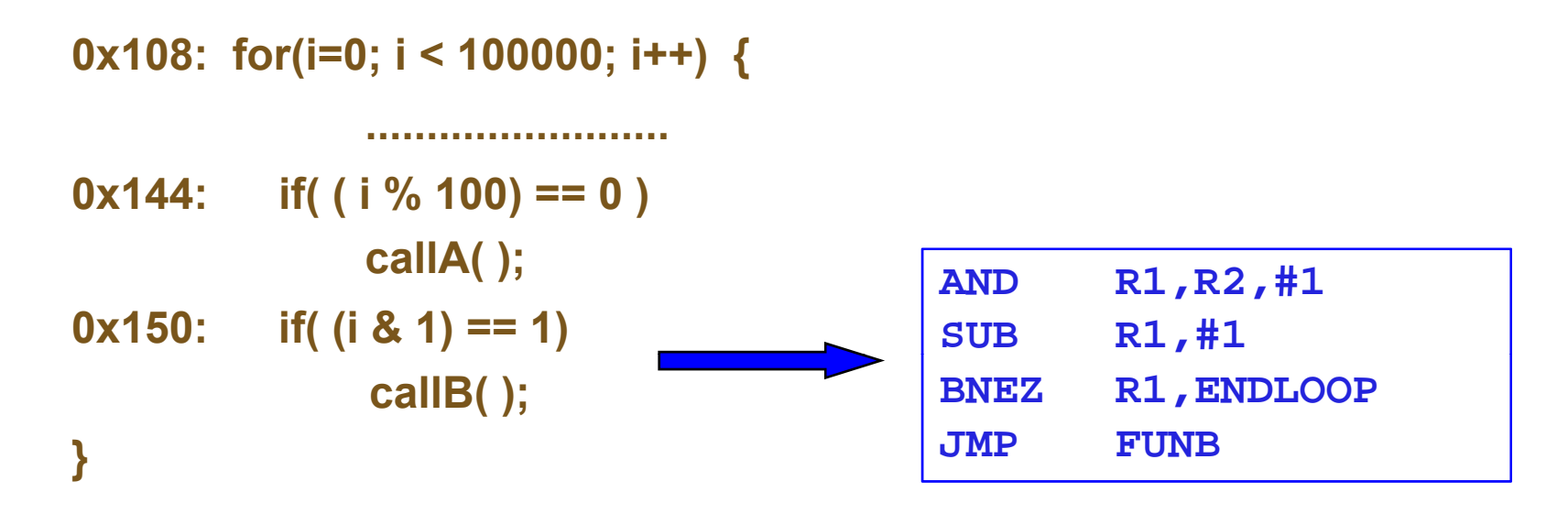

#### **Πρόβλεψη (150)**: 00) (T

**Απόφαση (150):**  $\frac{1}{2}$ TT)( N

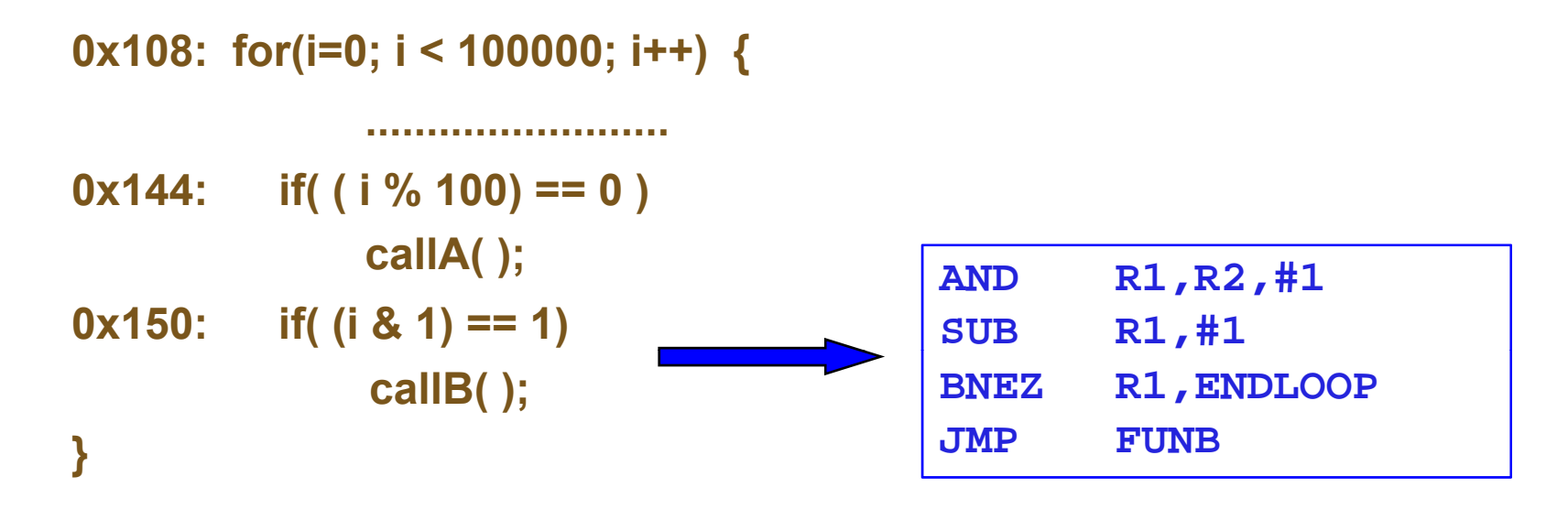

#### **Πρόβλεψη (150)**: 00) (T T) (N

**Απόφαση (150):** 1 1 1 TT)( N  $N$  $(T$ 

cslab@ntua 2010-2011

**0x108: for(i=0; i < 100000; i++) {**

**.........................**

**0x144: if( ( i % 100) == 0 ) callA( ); 0x150: if(** (**i** & 1) == 1) Misprediction = 1/1 Prediction Rate =  $0\%$  **callB( ); }**

**Πρόβλεψη (150)**: 00) (T T) (N  $T(T) (N) (T) (N) (T) (N) (T) (N) (T) (N)$ **Απόφαση (150):** 1 111111111111111111111111 TT)( N  $T(T) (N) (T) (N) (T) (N) (T) (N) (T) (N) (T) (N) (T) (N) (T) (N) (T)$ 

# Δυναμικές Τεχνικές Πρόβλεψης

• 2-bit predictor

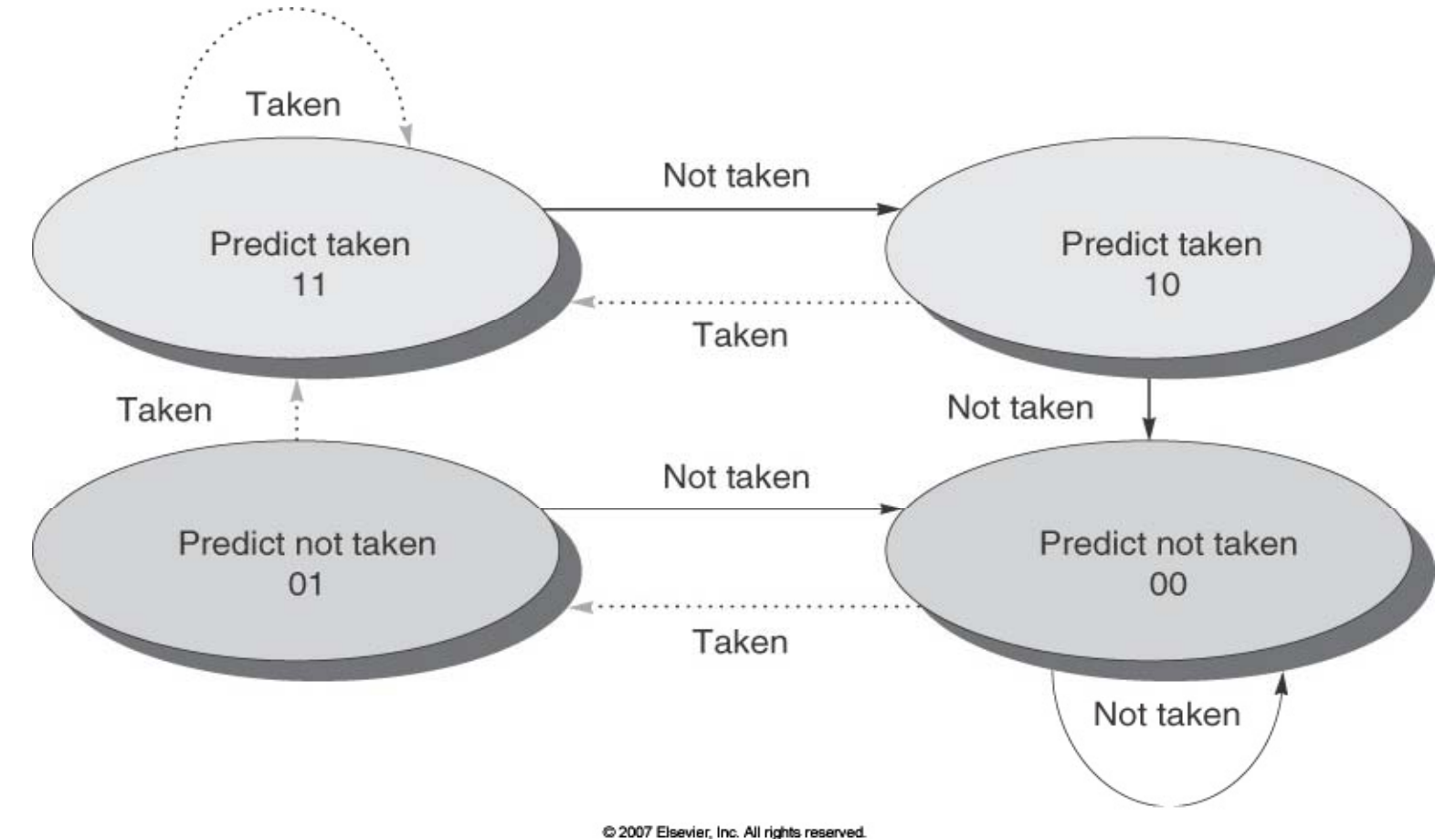

```
0x108: for(i=0; i < 100000; i++) {
                    .........................\mathbf{0x144}: \quad \text{if} (\text{ } (\text{i} \frac{9}{6} \text{ } 100) \text{ } == \text{ } 0 \text{ } )callA( );
 0x150: if( (i & 1) == 1)
                   callB( );
 } 0,1:Predict Not Taken
2 3:Predict Taken Πρόβλεψη (108):
2,3:Predict
```
### **Απόφαση (108):**  $x^2$

 $(\top)$ 

1

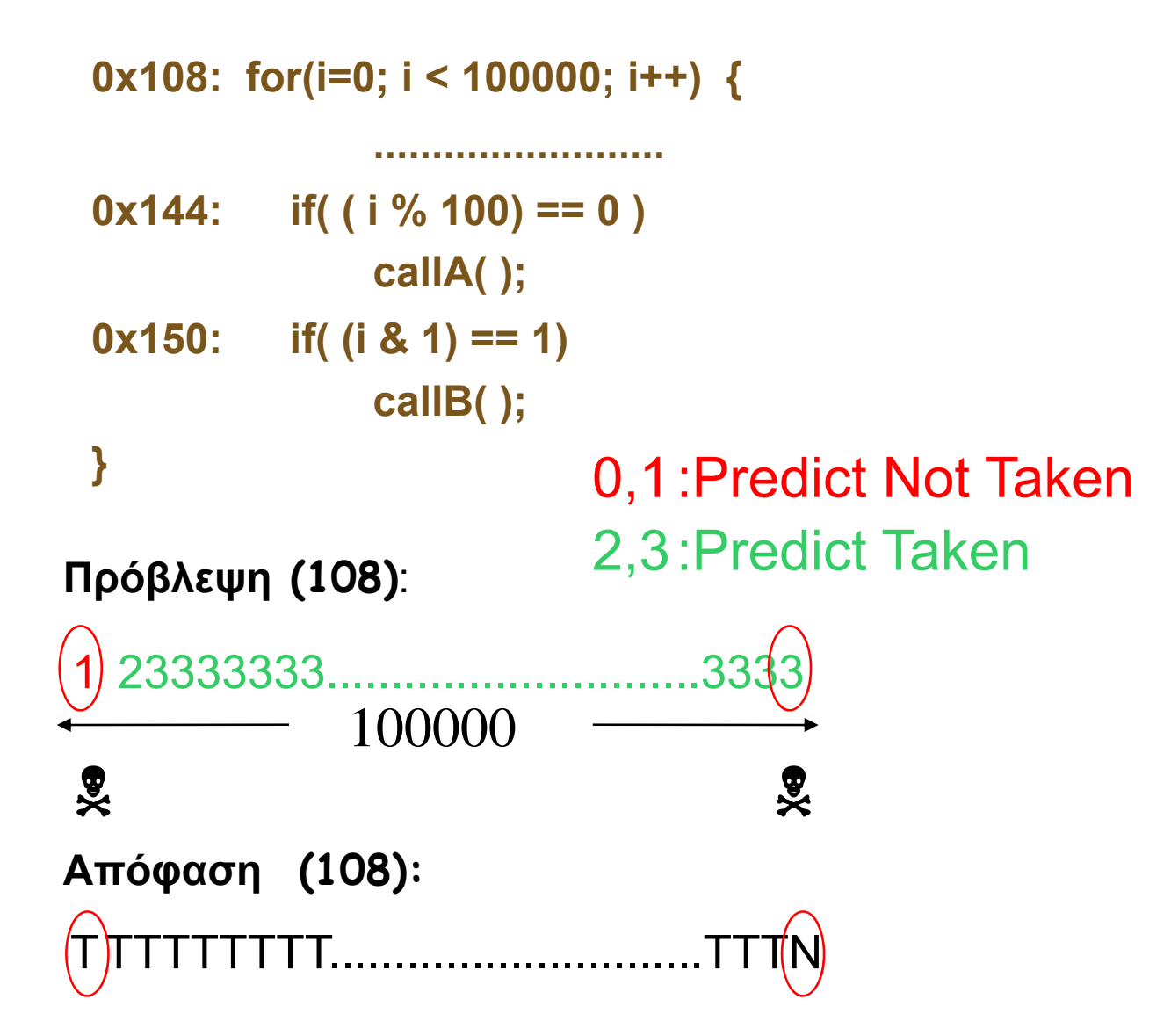

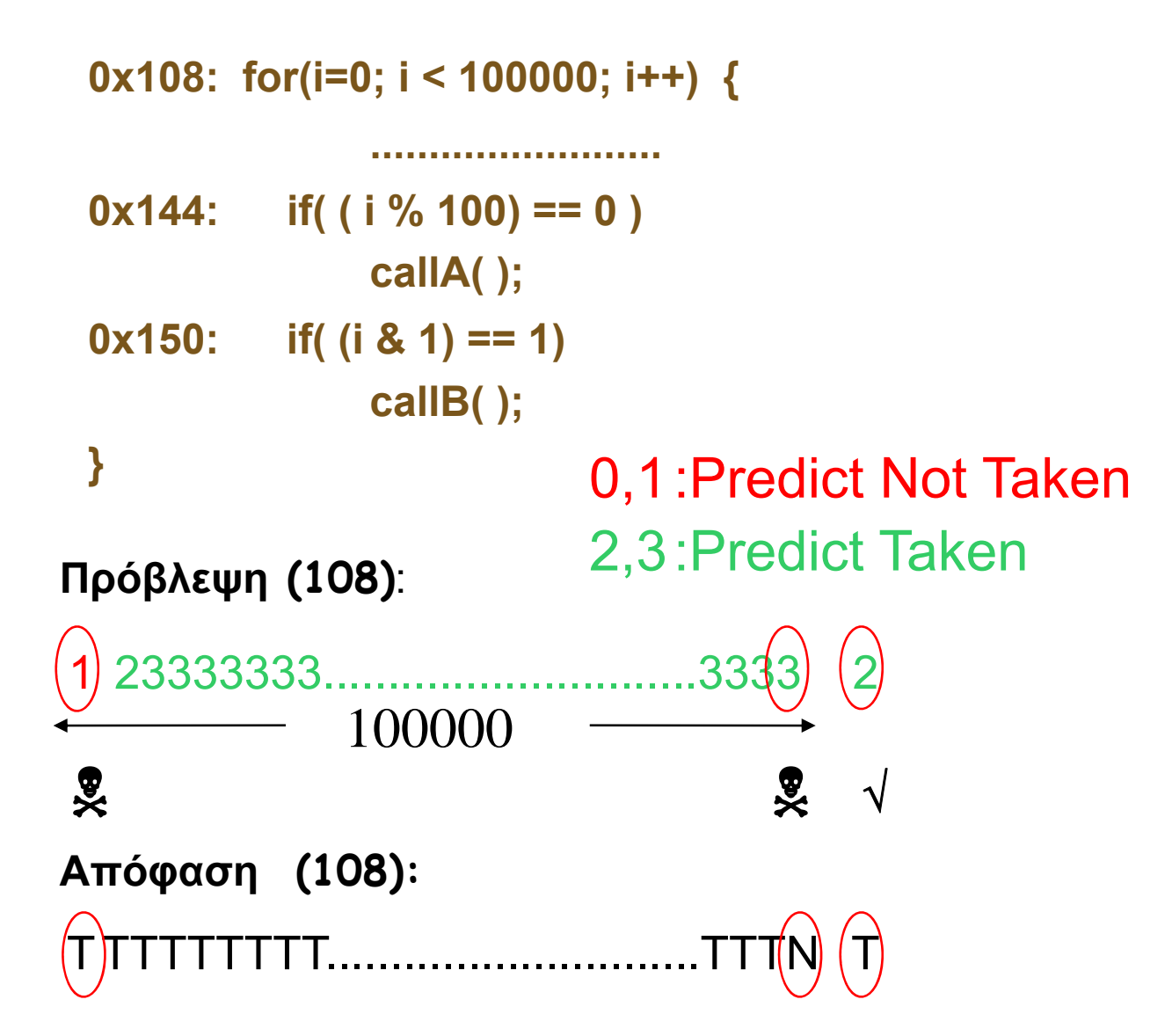

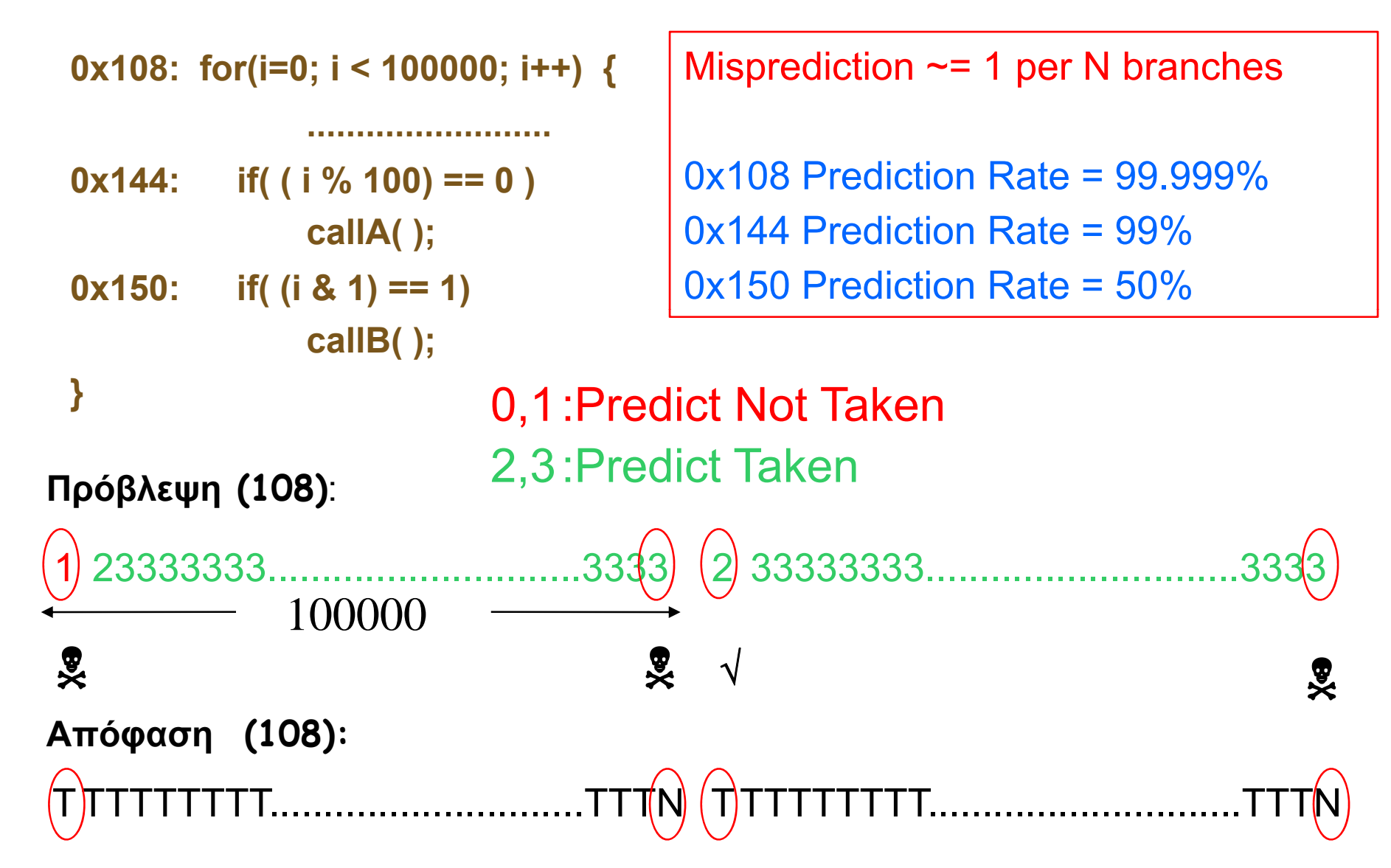

#### Ακρίβεια Πρόβλεψης για 2-bits predictor

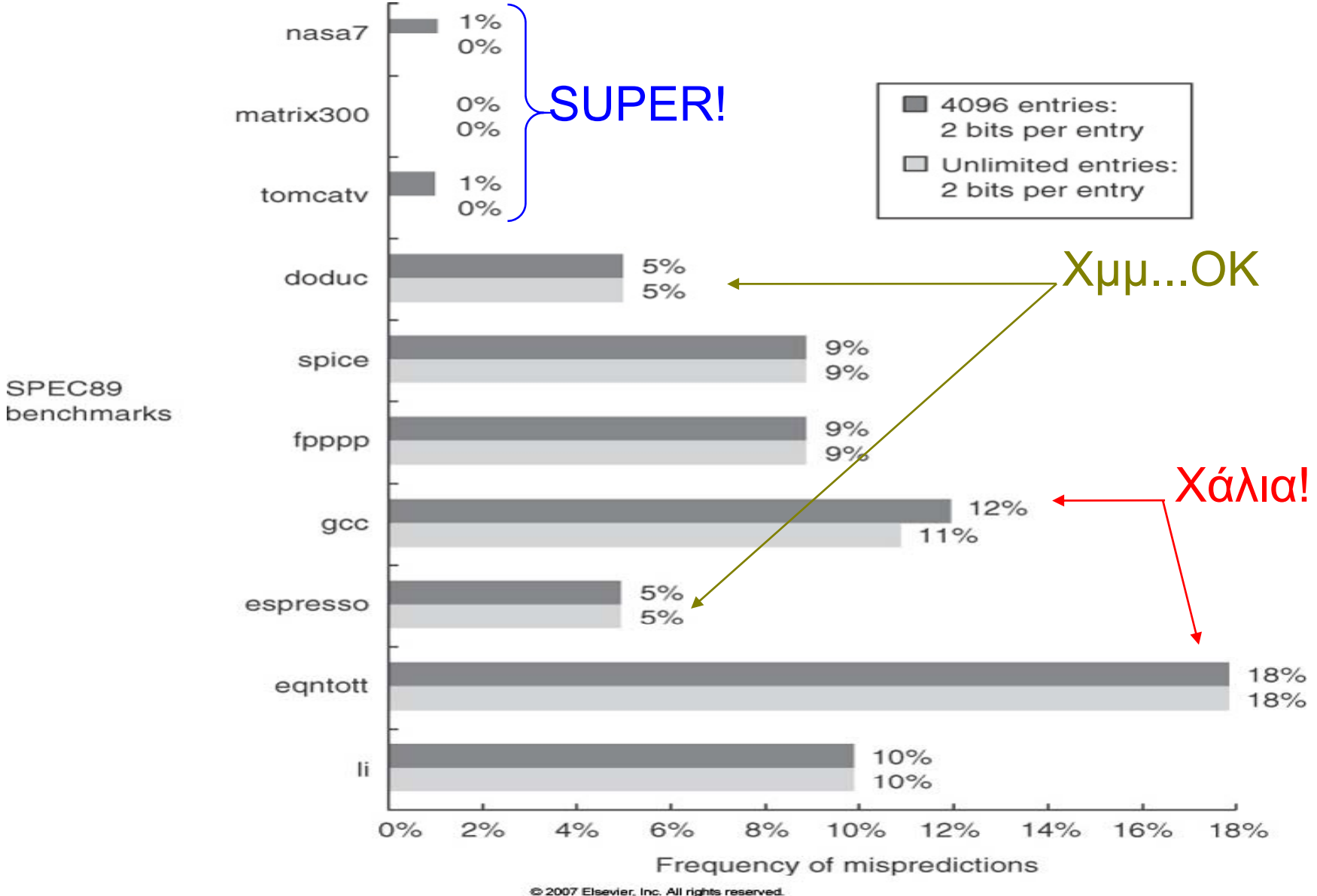

# Δυναμικές Τεχνικές Πρόβλεψης

- Χρονική Συσχέτιση (Temporal Correlation)
	- Όλες οι προηγούμενες τεχνικές προβλέπουν το αποτέλεσμα μιας εντολής διακλάδωσης με βάση τις αποφάσεις που πάρθηκαν σε προηγούμενες εκτελέσεις
- Τοπική Συσχέτιση (Spatial Correlation)
	- Πρόβλεψη μιας εντολής διακλάδωσης με βάση τη συμπεριφορά άλλων εντολών διακλάδωσης που προηγούνται στη ροή του προγράμματος

## Παράδειγμα

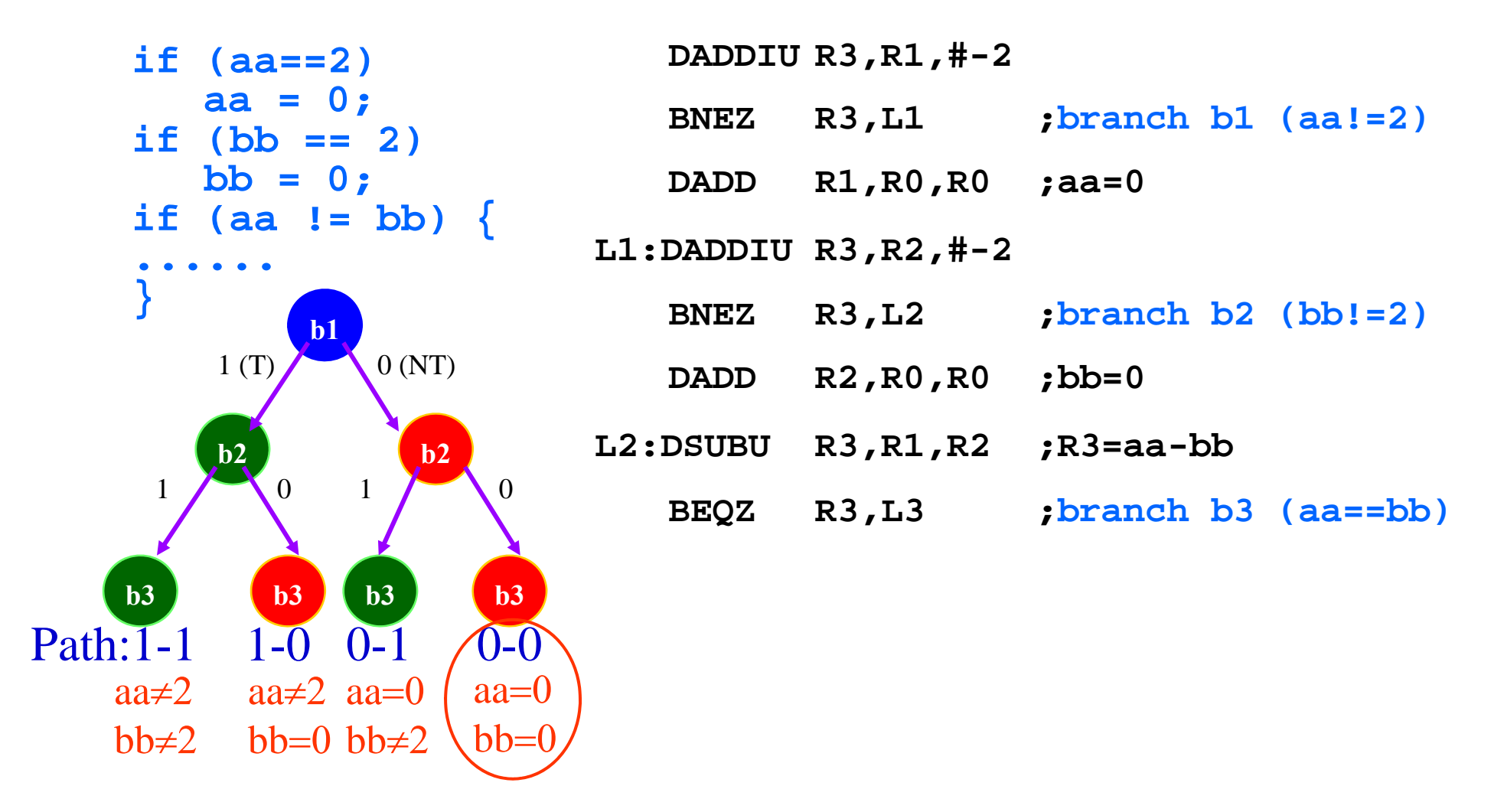

**Αν b1 και b2 NT (Not Taken) τότε b3 T (Taken) !**

## Correlating/Two-level Predictors

- Γενική περίπτωση : (m,n) predictor
	- m τελευταίες εντολές διακλάδωσης
	- επιλογή ενός από 2 m predictors
	- Κάθε predictor είναι n-bits
- Ο 2-bit predictor είναι ένας (0,2) predictor αφού δεν χρησιμοποιεί την ιστορία των άλλων εντολών διακλάδωσης
- Απλή υλοποίηση
	- Branch History Register (BHR) : m-bit shift register για να καταγράφει τη συμπεριφορά των τελευταίων m εντολών διακλάδωσης
	- Pattern History Table (PHT) : Ο πίνακας που αποθηκεύονται οι predictors

### Global-History Two-Level Predictor

- (2,2) predictor
- 64 entries
- •4 low order bits PC
- 2 bits global history

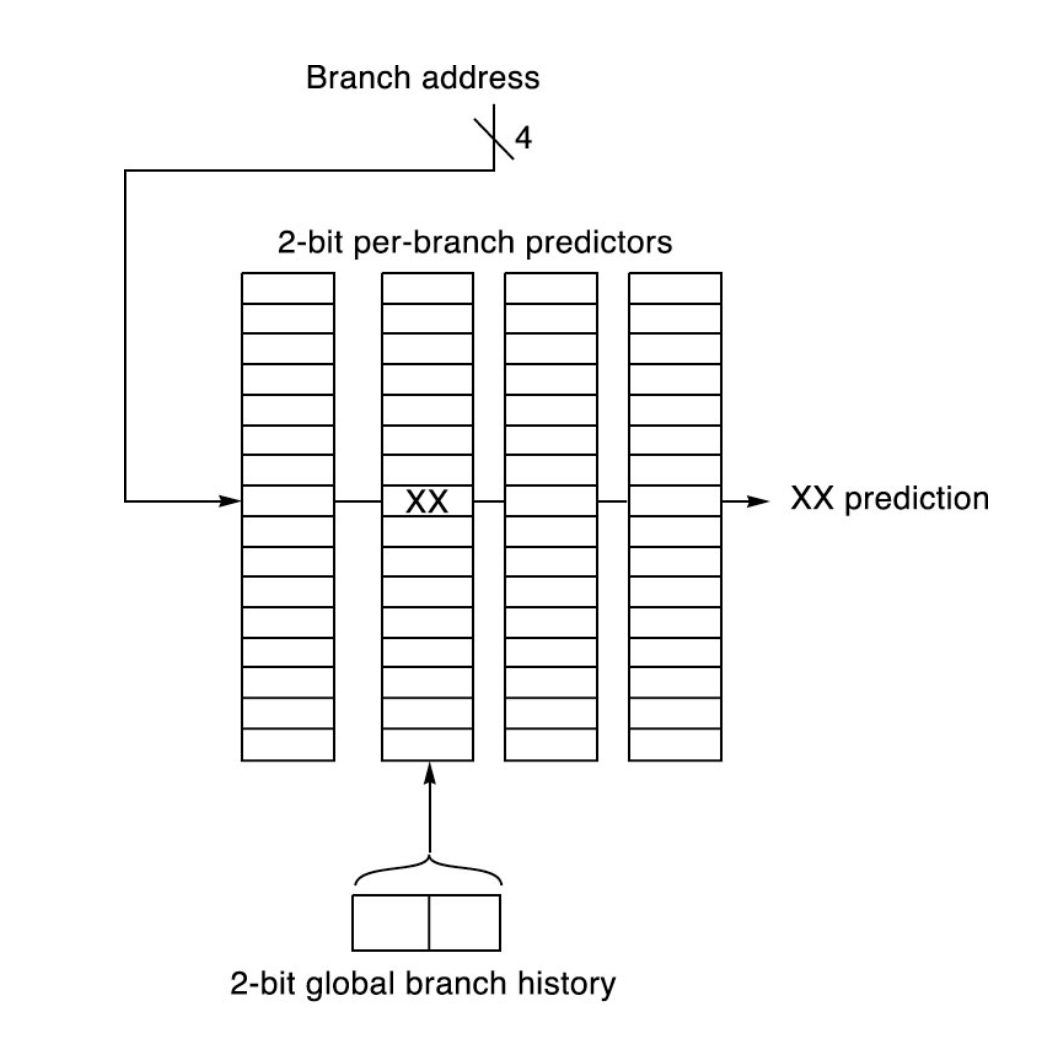

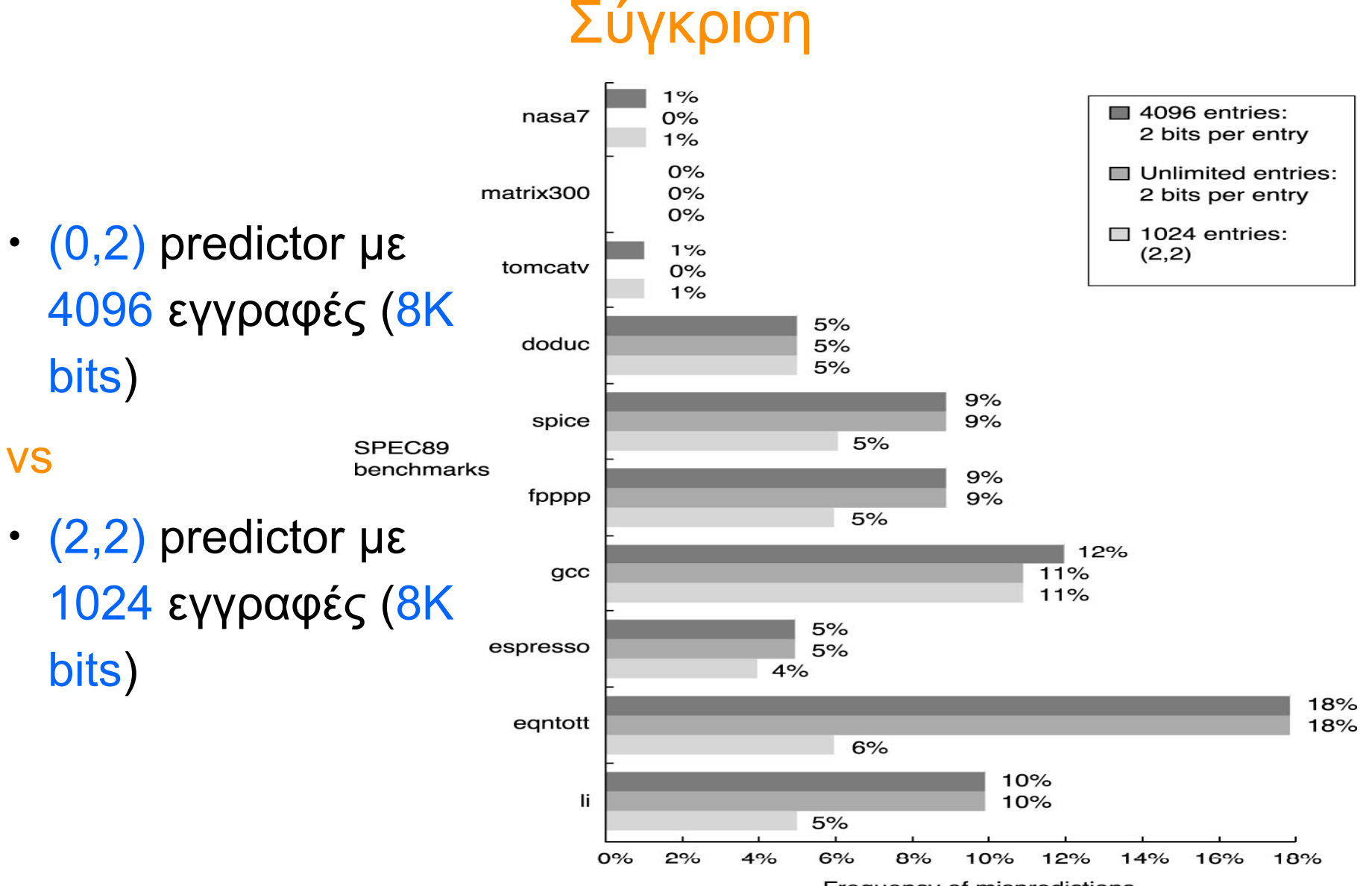

Frequency of mispredictions

#### Local-History Two-Level Predictor

- Αντί για τις m τελευταίες εντολές διακλάδωσης, παρακολουθούμε τις m τελευταίες εκτελέσεις της συγκεκριμένης εντολής
- O BHR αντικαθίσταται από τον BHT (Branch History Table)
	- 1 BHR ανά εντολή διακλάδωσης
- Ο global-history predictor αποτελεί ουσιαστικά υποπερίπτωση, όπου ο BHT έχει μόνο μια εγγραφή

#### Local-History Two-Level Predictor

• BHT

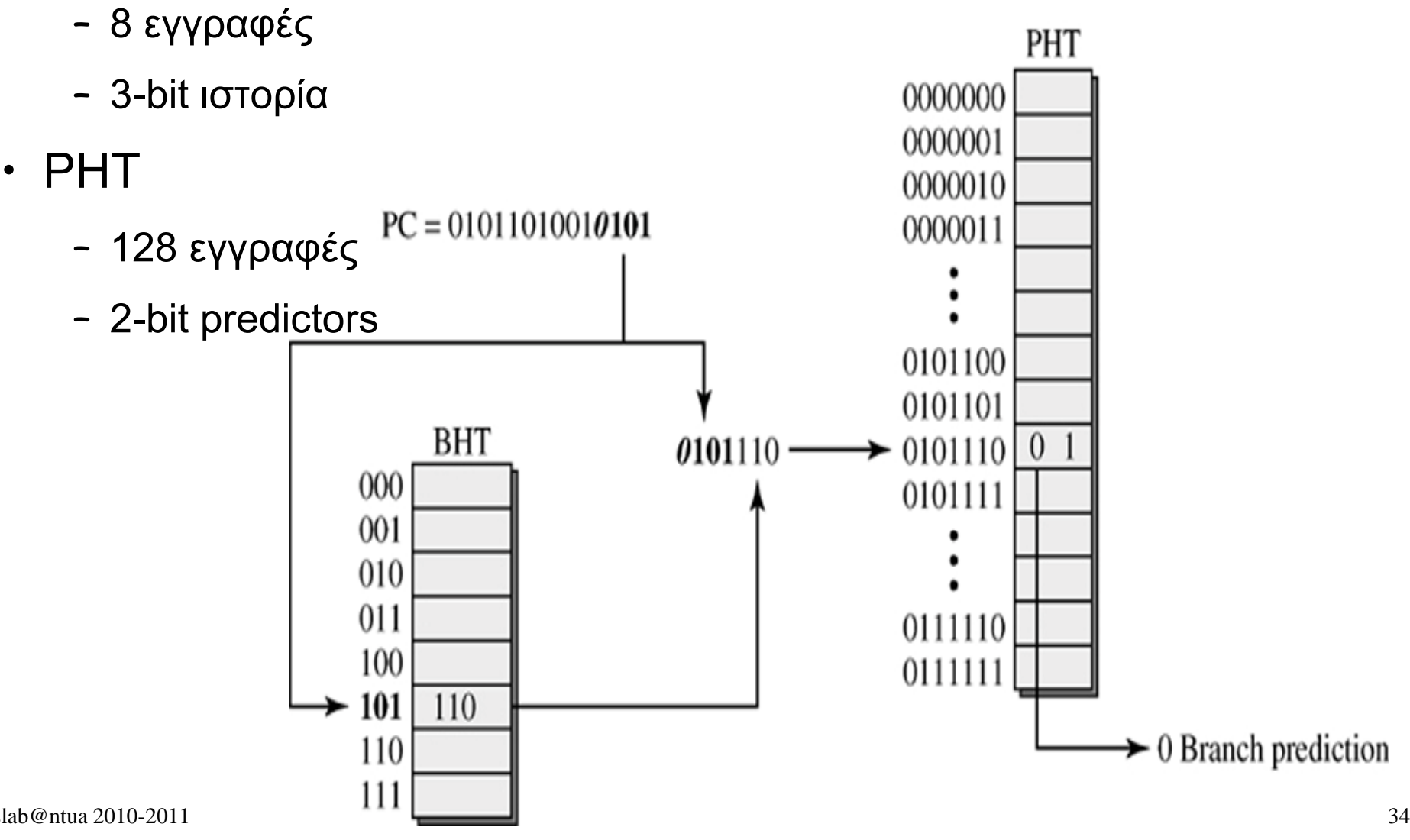

#### Tournament Predictors

- Δεν υπάρχει τέλειος predictor
	- Διαφορετικές εντολές άλματος παρουσιάζουν διαφορετική συμπεριφορά
- ΙΔΕΑ : Να κατασκευάσουμε ένα predictor που θα μαντεύει ποιος predictor μπορεί να μαντέψει ακριβέστερα το αποτέλεσμα ενός άλματος!

### Tournament Hybrid Predictor

**Branch PC**

- meta-predictor
	- 2-bit μετρητές
	- − 0,1 χρησιμοποιείται ο P $_{\rm o}$
	- − 2,3 χρησιμοποιείται ο P<sub>1</sub>
- Η τιμή του meta-predictor ενημερώνεται μόνο όταν οι δυο predictors κάνουν διαφορετική πρόβλεψη **Λάθος Λάθος** ---
- Pred<sub>0</sub>, Pred<sub>1</sub>
	- –- Συνδυασμοί των προηγουμένων  $\qquad \qquad |$   $\pmb{\Sigma}$ ωστή  $|$   $\pmb{\Lambda} \dot{a} \pmb{\theta}$ ος  $|$  -1 συστημάτων **Σωστή Σωστή** ---

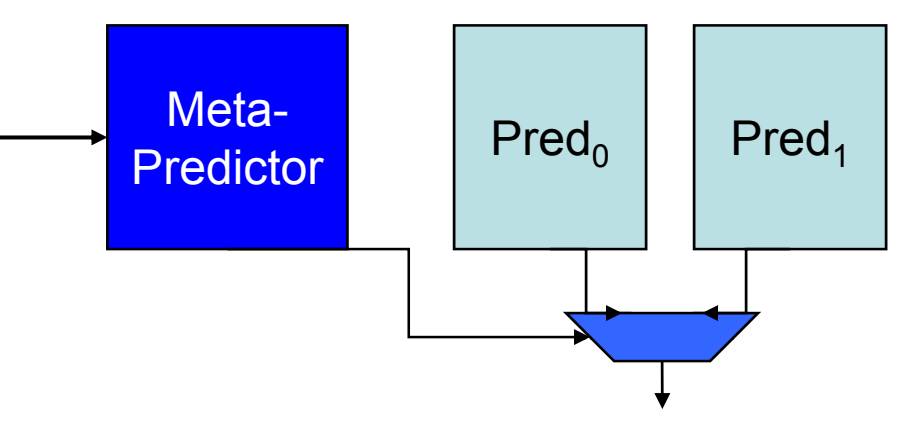

Final Prediction

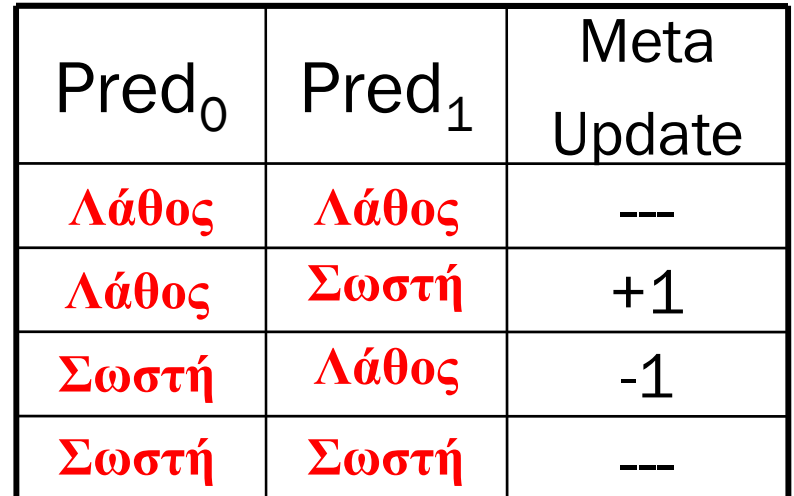

# Παράδειγμα: Alpha 21264

- Meta-predictor
	- 4K εγγραφές
	- κάθε εγγραφή είναι ένας 2-bit predictor
	- προσπέλαση με βάση το PC της εντολής διακλάδωσης
- Pred $_{\rm o}$  : Local-history two-level predictor
	- BHT: 1K 10-bit εγγραφές
	- PHT: 1K 3-bit predictors
- Pred<sub>1</sub> : Global-history two-level predictor
	- PHT: 4K 2-bit predictors
- Σύνολο : 29Κ bits
- SPECfp95 : misprediction <sup>=</sup> 1 / 1000 instructions
- SPECint95: misprediction = 11.5/1000 instructions

# Σύγκριση Δυναμικών Τεχνικών Πρόβλεψης

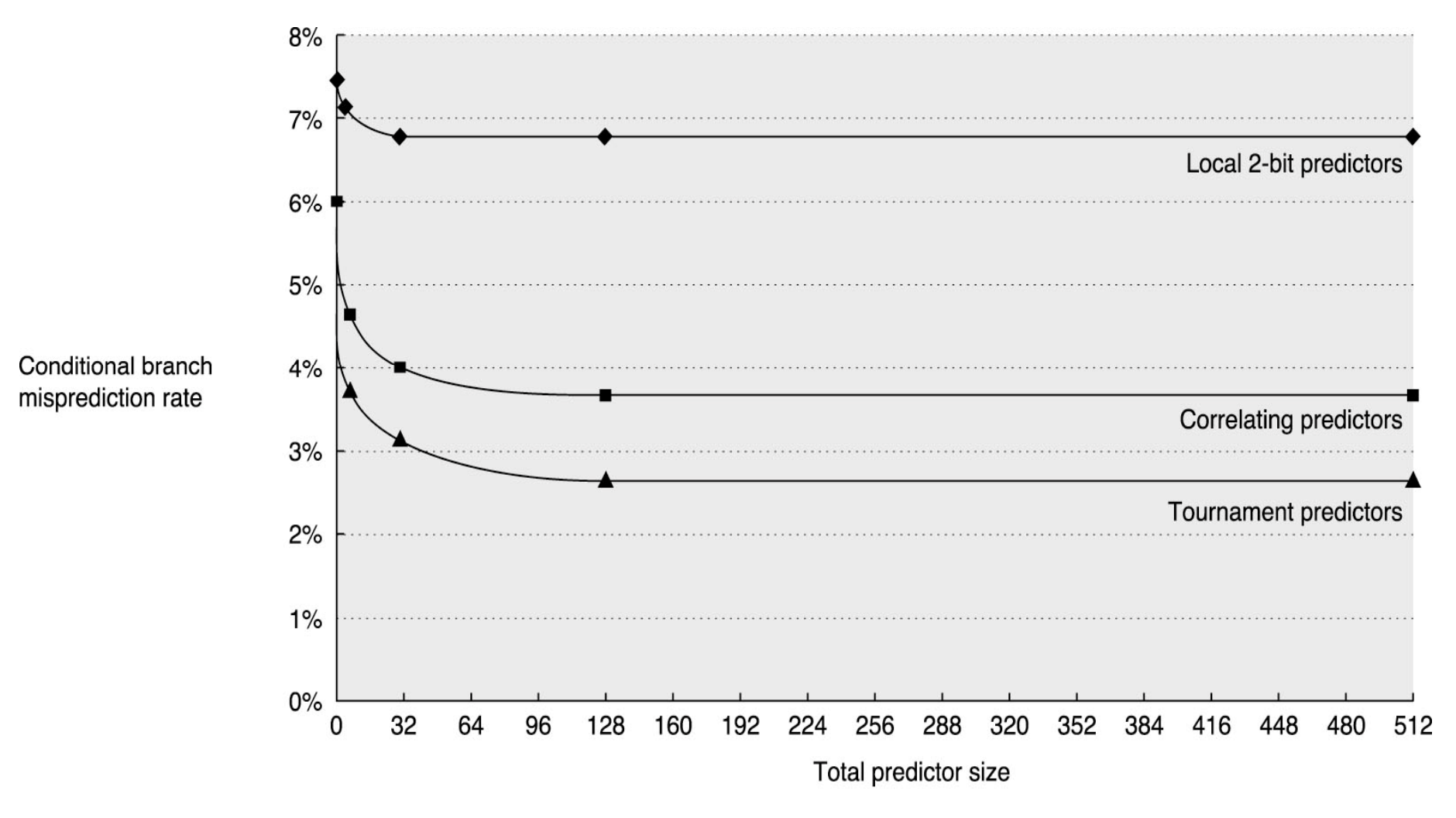

© 2003 Elsevier Science (USA). All rights reserved.

# Πρόβλεψη Προορισμού

- Όλα τα προηγούμενα συστήματα προβλέπουν μόνο το ποιο μονοπάτι μιας εντολής διακλάδωσης θα ακολουθηθεί
- Χρειάζεται όμως και ο προορισμός-στόχος (target)
	- Not taken: Προορισμός = PC + instruct\_word\_size
	- Taken : Προορισμός = ???
		- » Άμεσος : PC + offset
		- » Έμμεσος : register\_value + offset ( <sup>π</sup>.χ. Object-oriented programs, subroutines returns, dynamically linked libraries)
- Για να διατηρήσουμε υψηλό throughput πρέπει στο τέλος κάθε κύκλου να γνωρίζουμε το επόμενο PC
- Για κάποια άλματα με έμμεσο προορισμό, γίνεται γνωστός μετά το EX
- Ακόμα και για τα υπόλοιπα πρέπει να περιμένουμε μέχρι το τέλος του ID

## Branch-Target Buffer (BTB)

- Μια μικρή cache (direct-mapped / associative)
- Αποθηκεύει τον προορισμό (target) της εντολής άλματος
- Προσπέλαση κατά τη διάρκεια του IF, ώστε την ώρα που φέρνουμε μια εντολή ταυτόχρονα προβλέπουμε από που θα χρειαστεί να φέρουμε την επόμενη
- Περιέχει
	- Instruction Address
	- Predicted PC
- Αποθηκεύουμε μόνο άλματα που έχουν εκτελεστεί (taken branches και jumps)

# Branch-Target Buffer

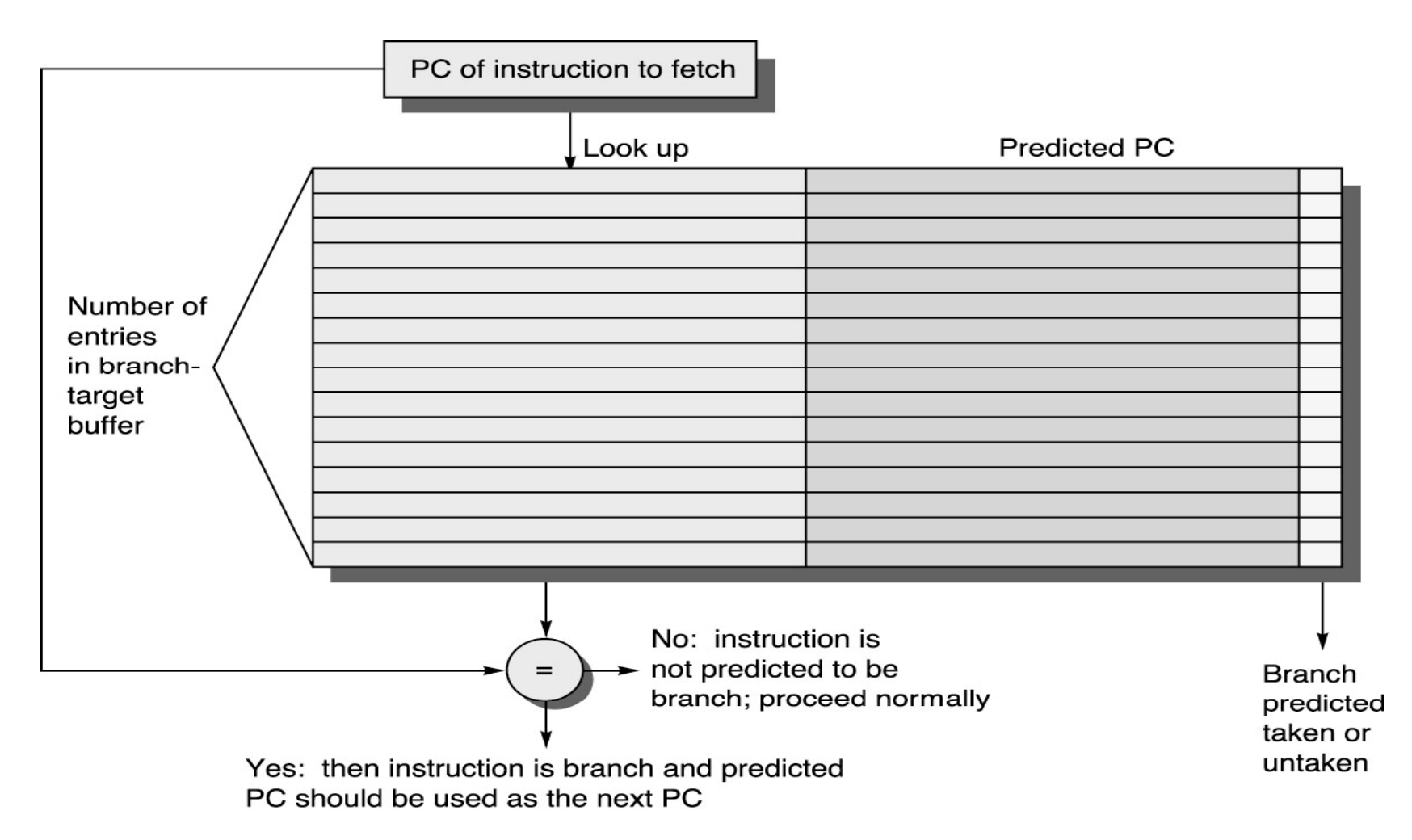

© 2003 Elsevier Science (USA). All rights reserved.

# Χρήση ΒΤΒ

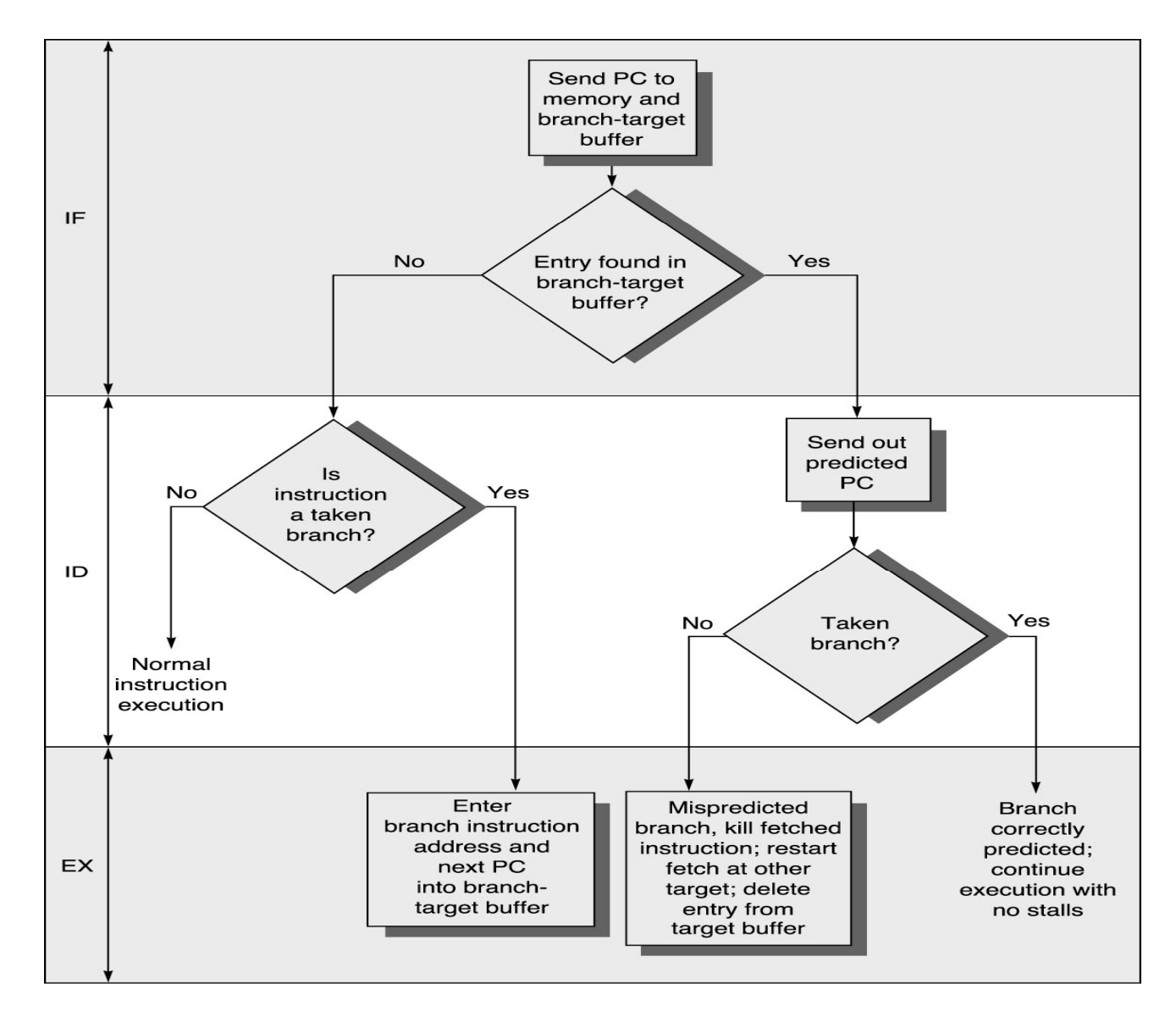

#### Return Address Stack (RAS)

- SPEC89 : 85 % των έμμεσων αλμάτων είναι function returns
- Προορισμός
	- Δύσκολος να υπολογιστεί . Γίνεται γνωστός μετά το ΕΧ.
	- Δύσκολα μπορεί να προβλεφθεί με τον BTB, μιας και ένα function μπορεί να κληθεί από πολλά διαφορετικά σημεία.

#### Return Address Stack (RAS)

- Ο προορισμός ενός return είναι ΠΑΝΤΑ η επόμενη διεύθυνση της τελευταίας εντολής call
- Χρήση ενός stack (FILO)
	- Εκτέλεση call → push address into RAS
	- − Εκτέλεση return → pop address into RAS

#### Return Address Stack (RAS)

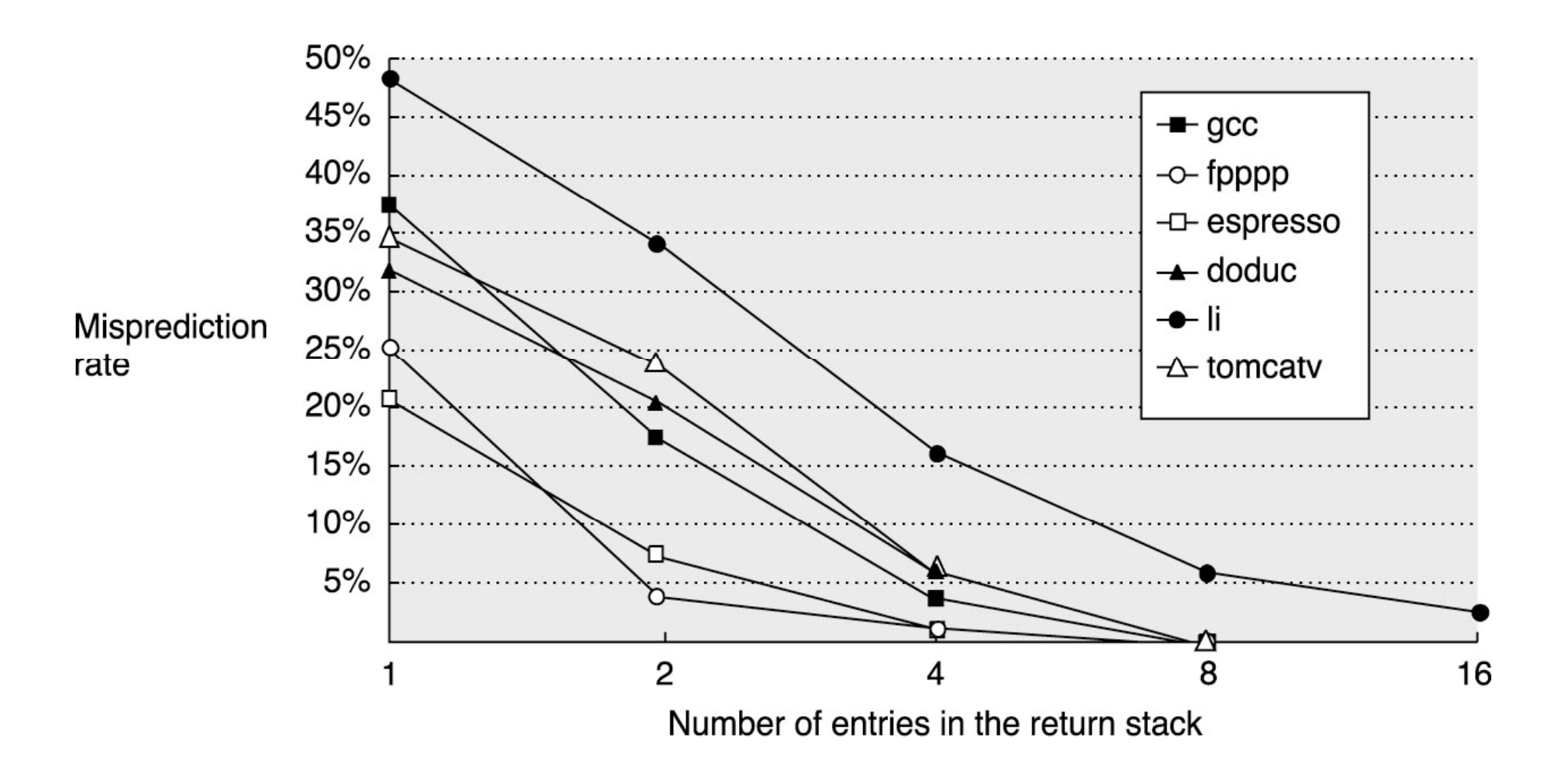

© 2003 Elsevier Science (USA). All rights reserved.